## **The Pros of** cons*:*  **Pairs and Lists in Racket**

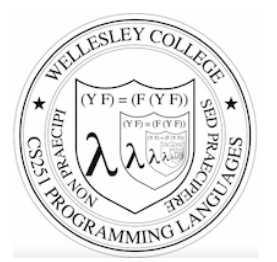

**CS251 Programming Languages Fall 2018, Lyn Turbak** 

**Department of Computer Science Wellesley College** 

## Racket Values

- booleans:  $#t$ ,  $#f$
- numbers:
	- $-$  integers: 42, 0,  $-273$
	- $-$  rationals:  $2/3$ ,  $-251/17$
	- $-$  floating point (including scientific notation): 98.6, -6.125, 3.141592653589793, 6.023e23
	- $-$  complex:  $3+2i$ ,  $17-23i$ ,  $4.5-1.4142i$
	- Note: some are *exact*, the rest are *inexact*. See docs.
- $\bullet$  strings: "cat", "CS251", "αβγ", "To be\nor not\nto be"
- characters: #\a, #\A, #\5, #\space, #\tab, #\newline
- anonymous functions:  $(\text{lambda} (a b) (+ a (* b c)))$

What about compound data?

*Pairs and Lists* 2

# cons Glues Two Values into a Pair

A new kind of value:

- pairs (a.k.a. cons cells): (cons *V1 V2*) e.g., In Racket,
	- $-$  (cons 17 42)
		- type Command-\ to get  $\lambda$  char
	- $-$  (cons 3.14159 #t)
	- $-$  (cons "CS251" ( $\lambda^k$  (x) (\* 2 x))
	- $-$  (cons (cons 3 4.5) (cons #f #\a))
- Can glue any number of values into a  $\cos$  tree!

*Pairs and Lists* 3

# Box-and-pointer diagrams for cons trees

 $\int \frac{\cosh 2x}{\sinh 2x}$ 

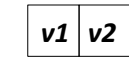

Convention: put "small" values (numbers, booleans, characters) inside a box, and draw a pointers to "large" values (functions, strings, pairs) outside a box.

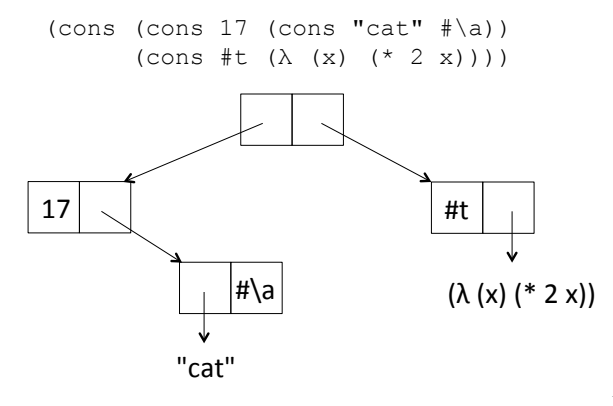

*Pairs and Lists* 4

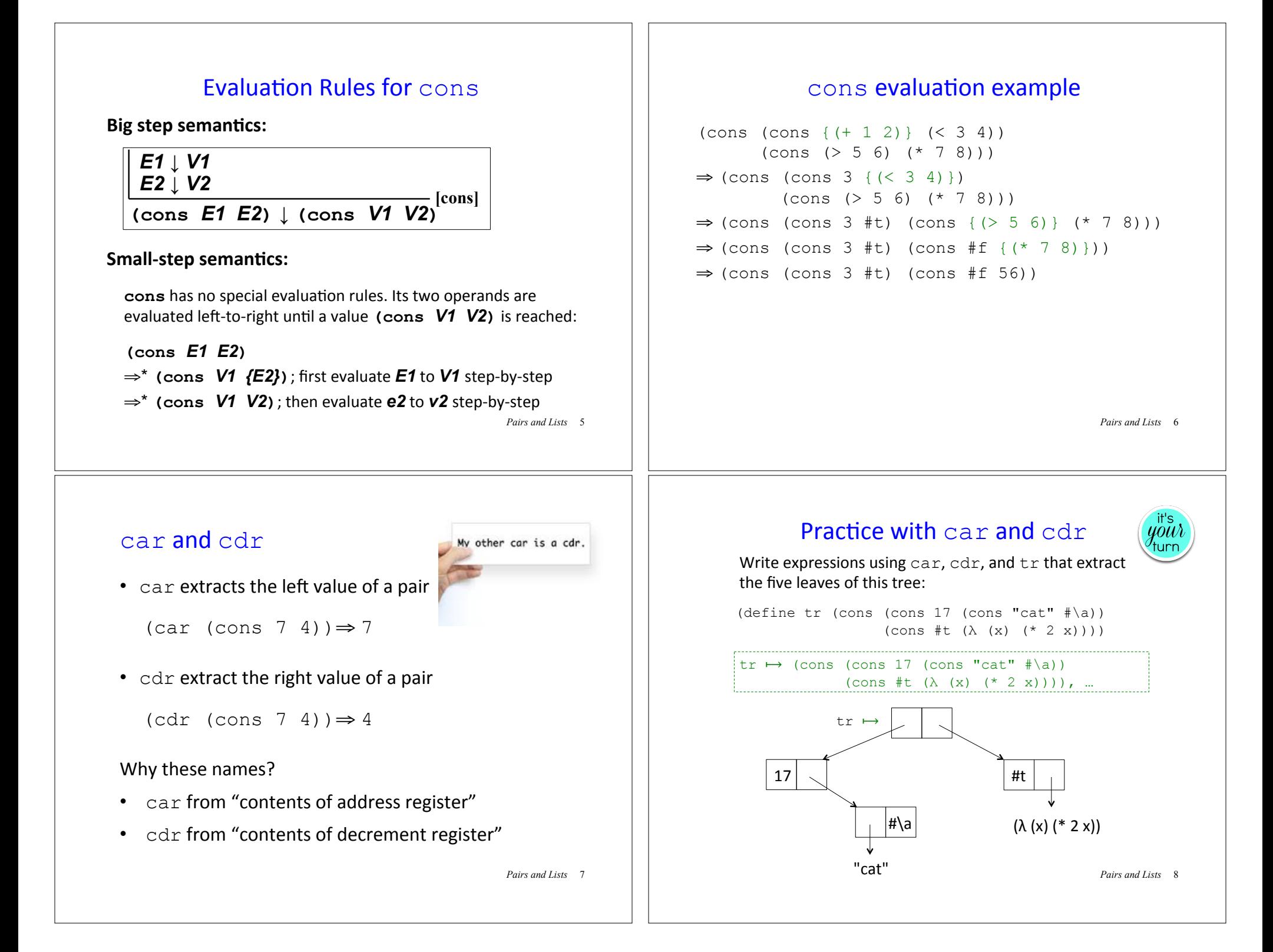

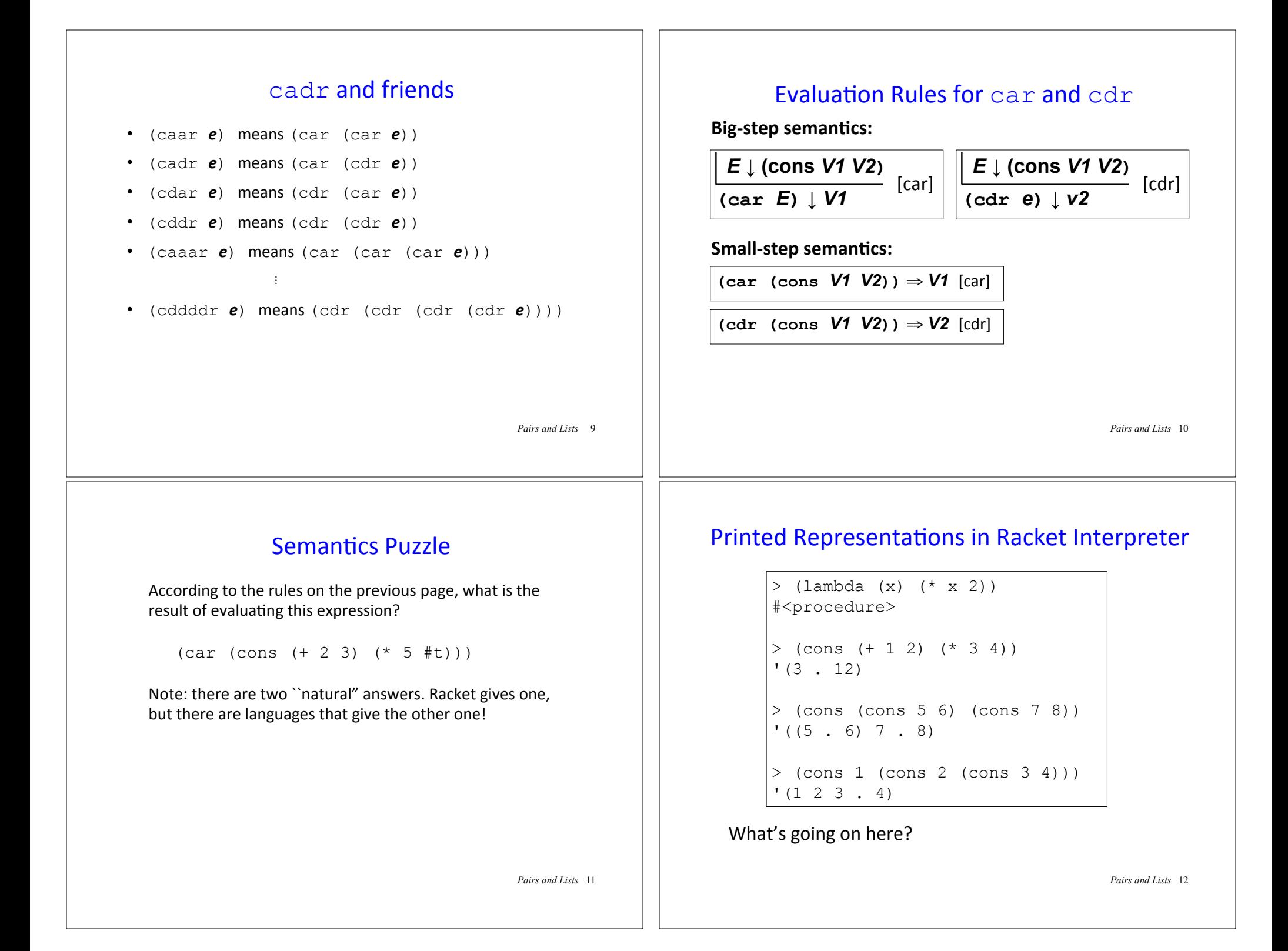

#### • The **display notation** for (cons *V1 V2***) is (***DN1* **.** *DN2***),** where *DN1* and *DN2* are the display notations for **V1** and **V2** • In display notation, a dot "eats" a paren pair that follows it directly:  $((5 \cdot 6) \cdot (7 \cdot 8))$ becomes  $(15 \cdot 6)$  7  $\cdot$  8)  $(1 \cdot (2 \cdot (3 \cdot 4)))$ becomes  $(1, (2, 3, 4))$ **becomes**  $(1 \ 2 \ 3 \ . \ 4)$ Why? Because we'll see this makes lists print prettily. • The **print notation** for pairs adds a single quote mark before the display notation. (We'll say more about quotation later.) Display Notation, Print Notation and Dotted Pairs > (print (cons 1 (cons 2 null)))  $' (1 2)$  $(15 \cdot 6)$  7 . 8) (1 2)  $((5 \cdot 6) 7 \cdot 8)$  $(1 \ 2 \ 3 \ 4)$

*Pairs and Lists* 13

### display vs. print in Racket

```
> (display (cons 1 (cons 2 null))) 
> (display (cons (cons 5 6) (cons 7 8))) 
> (display (cons 1 (cons 2 (cons 3 4))))
```

```
> (print (cons (cons 5 6) (cons 7 8)))
```
 $>$  (print (cons 1 (cons 2 (cons 3 4))))  $' (1 2 3 . 4)$ 

```
Pairs and Lists 14
```
### Racket interpreter uses print (quoted) notation

```
> (cons 1 (cons 2 null)) 
' (1 2)> (cons (cons 5 6) (cons 7 8))
'((5 \cdot 6) 7 \cdot 8)> (cons 1 (cons 2 (cons 3 4)))
(1 2 3 . 4)
```
Why? Because, as we'll see later, quoted values evaluate to themselves, and so are an easy way to specify a compound data value. Without the quote, the parentheses would indicate function calls and would generate errors.

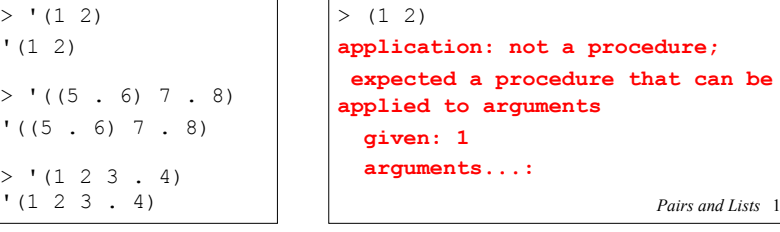

# Functions Can Take and Return Pairs

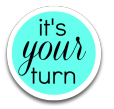

```
(define (swap-pair pair)
     (cons (cdr pair) (car pair)))
```

```
(define (sort-pair pair)
     (if (< (car pair) (cdr pair))
         pair
         (swap pair)))
```
#### What are the values of these expressions?

- (swap-pair (cons 1 2))
- (sort-pair (cons 4 7))
- (sort-pair (cons 8 5))

*Pairs and Lists* 16

### Lists

In Racket, a **list** is just a recursive pattern of pairs. A list is either

- The empty list  $null$ , whose display notation is ()
- A nonempty list (cons *Vfirst Vrest*) whose
	- first element is *Vfirst*
	- and the rest of whose elements are the sublist *Vrest*

E.g., a list of the 3 numbers  $7$ ,  $2$ ,  $4$  is written

```
(cons 7 (cons 2 (cons 4 null)))
```
*Pairs and Lists* 17

# list sugar

#### Treat  $list$  as syntactic sugar: $*$

- $\bullet$  (list) desugars to null
- (list  $E1$  ...) desugars to  $(\text{cons } E1$  (list ...))

#### For example:

 $(list (+ 1 2) (* 3 4) (< 5 6))$ **desugars to** (cons  $(+ 1 2)$  (list  $(* 3 4)$   $(< 5 6)$ )) **desugars** to  $(\text{cons } (+ 1 2) (\text{cons } (* 3 4) (list (< 5 6))))$ **desugars to** (cons  $(+ 1 2)$  (cons  $(* 3 4)$  (cons  $(< 5 6)$  (list)))) desugars to  $\text{(cons (+ 1 2) (cons (* 3 4) (cons ( $\leq 5 6$ ) null)))$ 

\* This is a white lie, but we can pretend it's true for now

*Pairs and Lists* 19

 $In$ 

# Box-and-pointer notation for lists

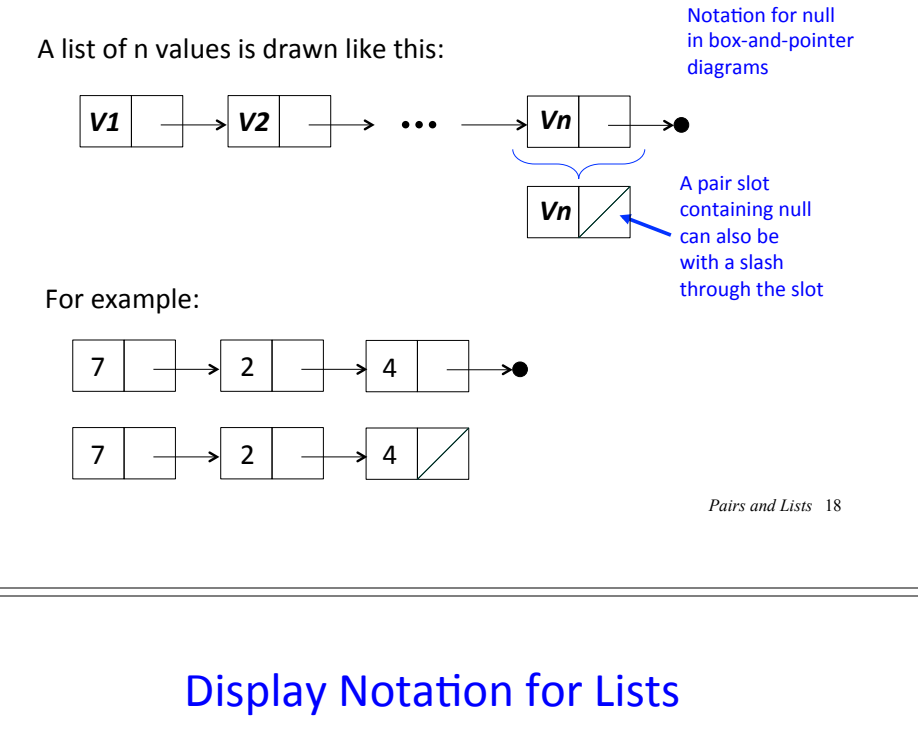

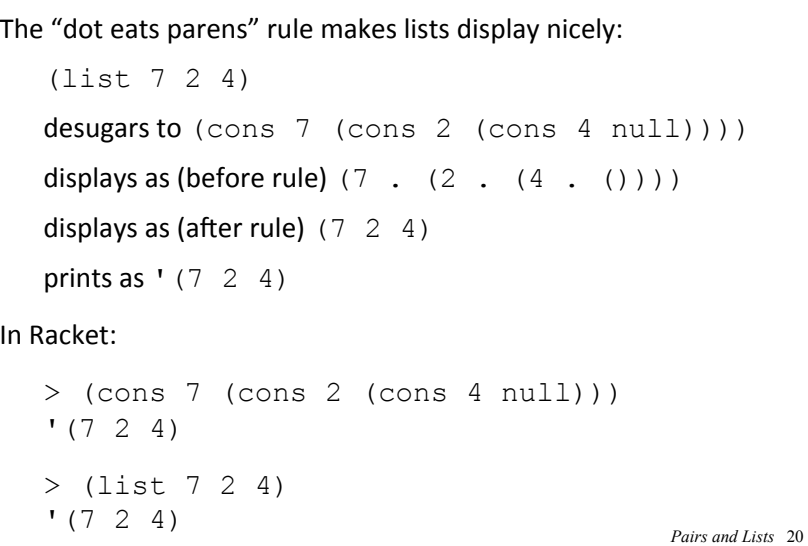

#### list and small-step evaluation In small-step derivations, it's helpful to both desugar and resugar with  $list:$ (list (+ 1 2) (\* 3 4) (< 5 6)) desugars to  $(cons \{ (+ 1 2) \}$   $(cons \{ * 3 4)$  $(cons (< 5 6) null))$ ⇒ (cons 3 (cons {(\* 3 4)} (cons (< 5 6) null))) ⇒ (cons 3 (cons 12 (cons { $(< 5 6)$ } null))) ⇒ (cons 3 (cons 12 (cons #t null))) resugars to  $(list 3 12  $\#t$ )$ Heck, let's just informally write this as: (list {(+ 1 2)} (\* 3 4) (< 5 6)) first, rest, and friends • first returns the first element of a list: (first (list  $7$  2 4))  $\Rightarrow$  7 (first is almost a synonym for  $car$ , but requires its argument to be a list)  $\cdot$  rest returns the sublist of a list containing every element but the first:  $(\text{rest } (\text{list } 7 \ 2 \ 4)) \Rightarrow (\text{list } 2 \ 4)$  ${\rm (rest\;is\;almost\;a\;synonym\;for\;cdr,\;but\;requires\;its}$ argument to be a list) • Also have second, third, ..., ninth, tenth

*Pairs and Lists* 21

• Stylistically, first, rest, second, third preferred over car, cdr, cadr, caddr because emphasizes that argument is expected to be a list. *Pairs and Lists* 22

## first, rest, and friends examples

⇒ (list 3 {(\* 3 4)} (< 5 6))  $⇒$  (list 3 12 {(< 5 6)})

⇒ (list 3 12 #t)

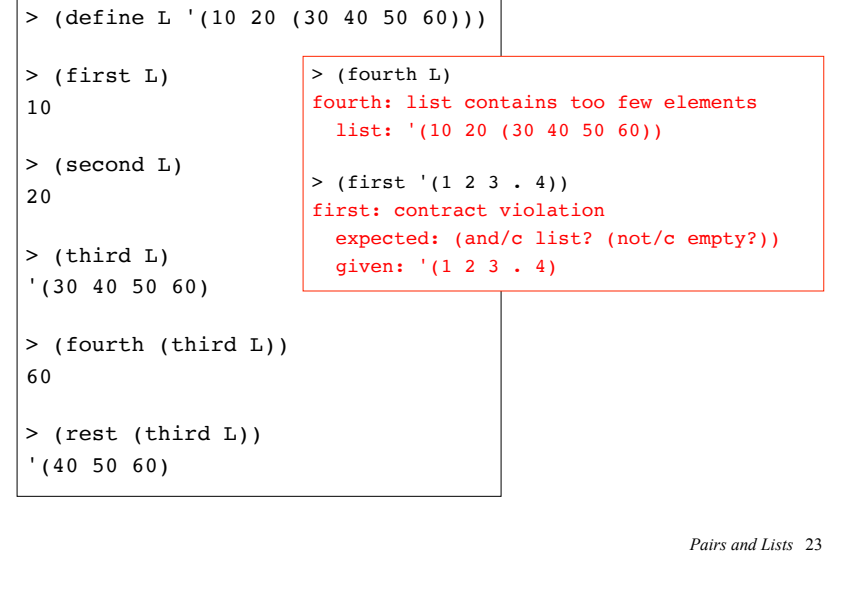

### length

length returns the number of top-level elements in a list:

```
Pairs and Lists 24 
> (length (list 7 2 4))
3 
> (length '((17 19) (23) () (111 230 235 251 301)))
4 
> (length '())
0 
> (length '(()))
1 
> (length '(1 2 3 . 4))
. . length: contract violation 
   expected: list? 
   given: '(1 2 3 . 4)
```
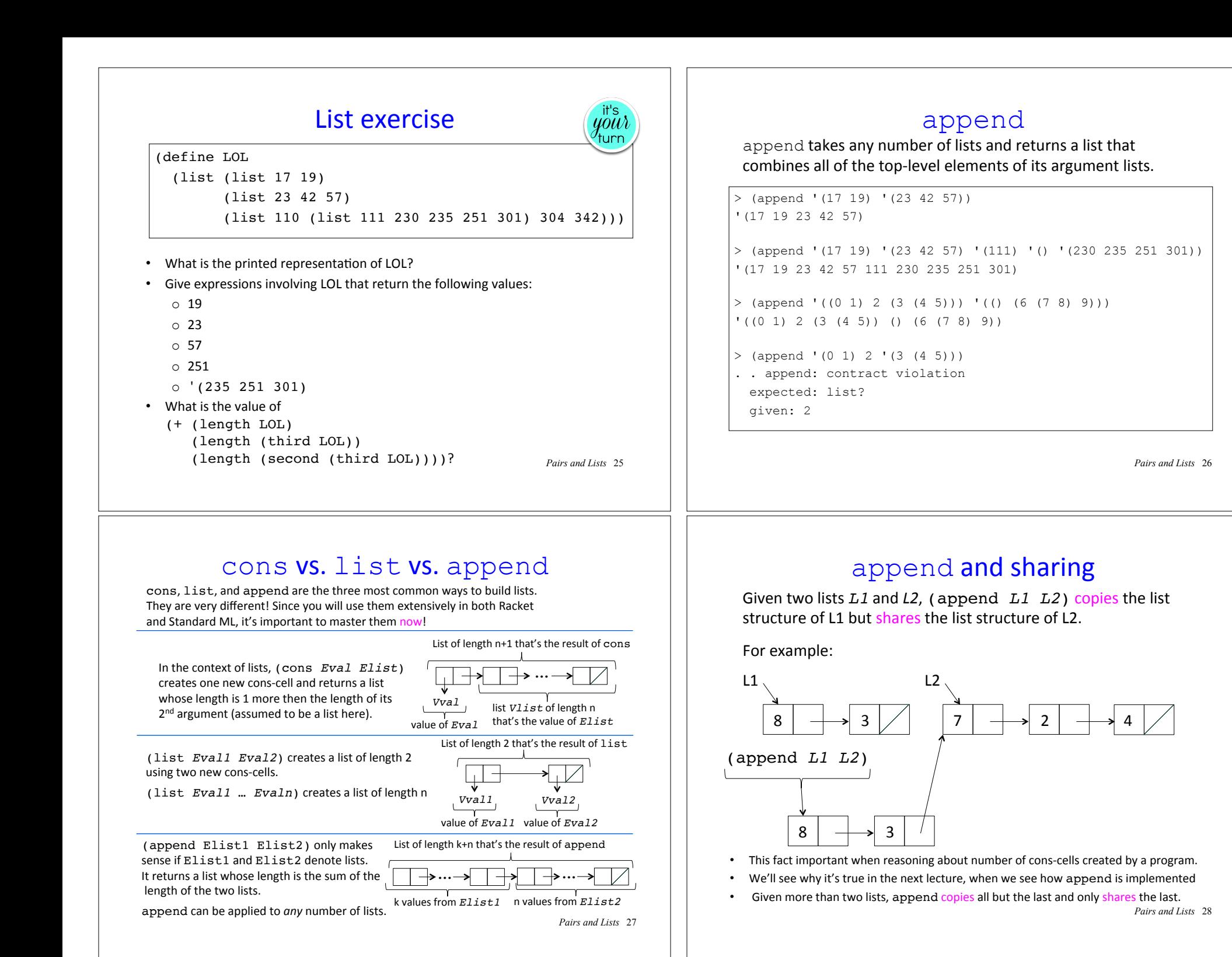

### cons vs. list vs. append exercise

Suppose you are given:

(define L1 '(7 2 4)) (define L2 '(8 3 5))

For each of the following three expressions:

- 1. Draw the box-and-pointer structure for its value
- 2. Write the quoted notation for its value
- 3. Determine the length of its value

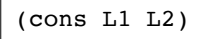

(list L1 L2) (append L1 L2)

*Pairs and Lists* 29

 $y^{\text{it's}}_{\text{turn}}$ 

## Use (cons *Eval Elist*) rather than (append (list *Eval*) *Elist*)

Although (cons *Eval Elist*) and (append (list *Eval*) *Elist*) return equivalent lists, the former is preferred stylistically over the latter (because the former creates only one cons-cell, but the latter creates two).

For example, use this:

 $>$  (cons (\* 6 7)  $'(17\ 23\ 57))$ '(42 17 23 57)

Rather than this:

> (append (list (\* 6 7)) '(17 23 57)) '(42 17 23 57)

*Pairs and Lists* 30